This is the Revision F verion of the <u>LED10 module</u>. The status of this project is <u>work in progress</u>.

# Led10 Module (Revision F)

#### **Table of Contents**

This document is also available in <u>PDF</u> format.

- 1. Introduction
- 2. Programming
- 3. Hardware
  - ♦ 3.1 Circuit Schematic
  - ♦ 3.2 Printed Circuit Board
- 4. Software
- <u>5. Issues</u>

#### 1. Introduction

The LED10 module provides the ability to output 10 bits of data to 10 LED's on board.

# 2. Programming

The Led4 Module supports the standard shared commands in addition to the following commands:

| Command        | Send/Receive  | Byte Value |   |   |   |   |   |      |   |   | Discussion                                                                                   |
|----------------|---------------|------------|---|---|---|---|---|------|---|---|----------------------------------------------------------------------------------------------|
|                | Seliu/Receive | 7          | 6 | 5 | 4 | 3 | 3 | 2    | 1 | 0 | Discussion                                                                                   |
| Write Lower    | Send          | 0          | 0 | 0 | f | g | h | ı    | i | j | Write fghij out to the lower 5 LED's.                                                        |
| Write Upper    | Send          | 0          | 0 | 1 | a | b | c | . (  | d | e | Write <i>abcde</i> out to the upper 5 LED's.                                                 |
| Bit Clear      | Send          | 0          | 1 | 0 | 0 | b | ŀ | , [  | b | b | Turn LED bbbb off.<br>MSB (bbbb=1001) LSB (bbbb=0000)                                        |
| Bit Set        | Send          | 0          | 1 | 0 | 1 | b | b | ,    | b | b | Turn LED bbbb on.                                                                            |
| Bit Toggle     | Send          | 0          | 1 | 1 | 0 | b | b | ,    | b | b | Toggle LED bbbb.                                                                             |
| Bit Read       | Send          | 0          | 1 | 1 | 1 | b | ŀ | ,    | b | b | Read status of LED bb.                                                                       |
|                | Receive       | r          | r | r | 0 | 0 | C | ) (  | 0 | b | LED state is b. Blink rate is rrr                                                            |
| Read All       | Send          | 1          | 0 | 0 | 0 | 0 | C | ) (  | 0 | 0 | Read all ten LED's.                                                                          |
|                | Receive       | 0          | 0 | 0 | a | b | C |      | d | e | Upper five LED state is abcde                                                                |
|                | Receive       | 0          | 0 | 0 | f | g | h | ı    | i | j | Lower five LED state is fghij                                                                |
| Read Lower     | Send          | 1          | 0 | 0 | 0 | 0 | C | ) (  | 0 | 1 | Read lower five LED's.                                                                       |
|                | Receive       | 0          | 0 | 0 | f | g | h | ı    | i | j | Lower five LED state is fghij                                                                |
| Read Upper     | Send          | 1          | 0 | 0 | 0 | 0 | C | )    | 1 | 0 | Read upper five LED's.                                                                       |
|                | Receive       | 0          | 0 | 0 | a | b | C | . (  | d | e | Upper five LED state is abcde                                                                |
| Blink Rate Set | Send          | 1          | 0 | 0 | 0 | 0 | C | )    | 1 | 1 | Set Blink Rate                                                                               |
|                | Send          | r          | r | r | 0 | b | b | , [1 | b |   | Set LED <i>bbbb</i> blink rate to <i>rrr</i> . On ( <i>rrr</i> =000) Slow ( <i>rrr</i> =001) |

#### LED10 Module (Revision F)

|                  |      |   |   |   |   |   |   |   |   | Medium(rrr=100) Fast (rrr=111)                                                                         |
|------------------|------|---|---|---|---|---|---|---|---|----------------------------------------------------------------------------------------------------|
| Increment LED's  | Send | 1 | 0 | 0 | 1 | b | b | b | b | Increment LED's starting at bit bbbb                                                                   |
| Decrement LED's  | Send | 1 | 0 | 1 | 0 | b | b | b | b | Decrement LED's starting at bit bbbb                                                                   |
| Power Level Mode | Send | 1 | 0 | 1 | 1 | l | l | l | l | Set LED's to power level <i>llll</i> ;<br>All off ( <i>llll</i> =000), All on ( <i>llll&gt;</i> =1010) |
| Shared Commands  | Send | 1 | 1 | 1 | 1 | 1 | a | b | c | Send shared command abc to Module.                                                                     |

#### 3. Hardware

The hardware consists of a circuit schematic and a printed circuit board.

#### 3.1 Circuit Schematic

The schematic for the Led10 Module is shown below:

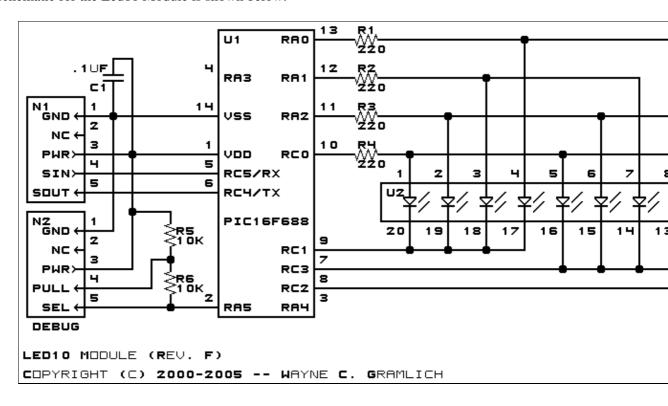

The parts list kept in a separate file -- led 10.ptl.

#### 3.2 Printed Circuit Board

The printed circuit board files are listed below:

led10 back.png

The solder side layer.

led10 front.png

The component side layer.

led10\_artwork.png

The artwork layer.

3. Hardware 2

<u>led10.gbl</u>

The RS-274X "Gerber" back (solder side) layer.

led10.gtl

The RS-274X "Gerber" top (component side) layer.

<u>led10.gal</u>

The RS-274X "Gerber" artwork layer.

led10.drl

The "Excellon" NC drill file.

led10.tol

The "Excellon" tool rack file.

### 4. Software

The Led10 software is available as one of:

<u>led10.ucl</u>

The µCL source file.

<u>led10.asm</u>

The resulting human readable PIC assembly file.

led10.lst

The resulting human readable PIC listing file.

<u>led10.hex</u>

The resulting Intel<sup>®</sup> Hex file.

## 5. Issues

Any fabrication issues are listed here.

Copyright (c) 2000–2004 by Wayne C. Gramlich. All rights reserved.

4. Software 3